## $Ici \& L\dot{a}$

**Connaître l'intérêt porté à un article**

# **Distinguer la POPULARITE, le NOMBRE TOTAL DE VISITES et le NOMBRE MOYEN DE <sup>s</sup> d'un article, d'une**

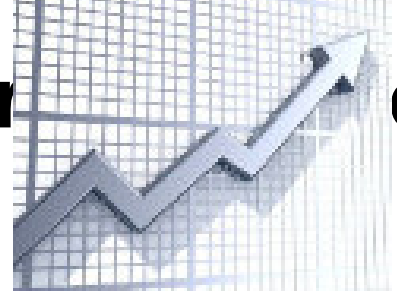

## **rubridge d'un sitte avec SPIP**

- NTIC - Ergonomie - Nb Rubriques, Clics, visites

-

**Copyright © Ici et Là - Tous droits réservés**

#### Sommaire

- **Présentations**
- **Exemples**
- Popularité directe et popularit
- Implémentation dans Sarka-SPIP
- [Information co](http://icietla-ge.ch/voir/spip.php?page=article_pdf&id_article=116#outil_sommaire_0)mplémentaire
- **[Source](http://icietla-ge.ch/voir/spip.php?page=article_pdf&id_article=116#outil_sommaire_1)**
- [Compléments d'information](http://icietla-ge.ch/voir/spip.php?page=article_pdf&id_article=116#outil_sommaire_2)

### **Pr[ésentations](http://icietla-ge.ch/voir/spip.php?page=article_pdf&id_article=116#outil_sommaire_6)**

Pour faire simple, on peut dire en première approximation que la **popularité d'un article** exprime un **flux de visites d'actualité**, c'est à dire **le nombre moyen de visites pour une durée relativement courte** correspondant approximativement aux dernières 12, 24 ou 48 heures.

Elle est donc à distinguer complètement du **nombre total de visites** et du **nombre moyen de visites** (calculés sur la base de la durée d'existence de l'article) dont l'article a été l'objet.

#### **Exemples**

En effet, considérons un premier exemple présentant les quatre cas de figure suivants pour un article publié depuis trois ans (1'095 jours) sur un site et qui à ce jour aurait « bénéficié » de disons 6'570 visites, ce qui donne une moyenne de 6 visites par jour :

- 1. Les visites ont toutes eu lieu durant les deux premières années, la dernière année il y a eu au maximum trois visites par mois et aucune depuis 15 jours, donc :
	- • **Popularité = 0, Nb moyen de visites = 6, Nb total de visites = 6'570**.
- 2. Les visites ont été très faibles durant les deux premières années puis ont progressivement augmenté pour être maximale depuis deux semaines avec environ 30 visites par jour, donc :
	- • **Popularité = 50, Nb moyen de visites = 6, Nb total de visites = 6'570**.
- 3. Les visites ont été très faibles durant les deux premières années puis ont progressivement augmenté pour devenir maximales il ya 50 jours, puis baisser progressivement et tomber à un seuil de 1 visite tous les trois jours depuis deux semaines, donc :
	- • **Popularité = 2, Nb moyen de visites = 6, Nb total de visites = 6'570**.
- 4. Les visites ont toujours été du même ordre de grandeur de environ 180 visites par mois (6 par jour) depuis trois ans jusqu'à aujourd'hui :
	- • **Popularité = 8, Nb moyen de visites = 6, Nb total de visites = 6'570**.

Comme deuxième exemple, considérons un article qui a été publié il y a un mois. Il y a eu 1'420 visites ce qui correspond à une moyenne de 47.3 visites par jour.

- 1. Le taux de visite est resté constant pendant tout le mois :
	- • **Popularité = 47, Nb moyen de visites = 47.3, Nb total de visites = 1'420**.
- 2. Les visites ont augmenté progressivement et atteignent depuis 3 jours environ 150 visites par jour. Cela fait :
	- • **Popularité = 180, Nb moyen de visites = 47.3, Nb total de visites = 1'420**.
- 3. Idem mais depuis une semaine le taux de visite a chuté à 3 visites par jour :
	- • **Popularité = 4, Nb moyen de visites = 47.3, Nb total de visites = 1'420**.

On peut ainsi multiplier les exemples à l'infini et voir qu'il n'y a pas de relation entre **Popularité** d'une part et **Nombre Total de Visite** ou **Nombre Moyen de Visite** d'autre part.

Pour ceux qui veulent des informations complémentaires, ils trouveront une définition précise de la popularité des articles telle qu'elle est calculée avec SPIP dans l'article « La Popularité des articles ».

#### **Popularité directe et popu[larité indirecte](http://www.spip.net/fr_articles1846.html)**

La popularité directe est celle des articles puisque les visites sont comptabilisées pour les articles, c'est donc une donnée directe. Par contre les rubriques, les auteurs, les mots-clés, le site ont une popularité calculée sur la base de celle des articles concernés (ceux qui leurs sont attachés), ce sont donc des popularités indirectes.

#### **Implémentation dans Sarka-SPIP**

• **article 1146**

#### **In[format](http://icietla-ge.ch/voir/spip.php?article1146)ion complémentaire**

Pour une mise en contexte, on se reportera à l'article : **Les nuages d'étiquettes (Tags Clouds) appliqués dans le CMS SPIP et un regard sur le Nébuloscope de Jean Véronis**

### **[Source](http://icp.ge.ch/sem/cms-spip/spip.php?article225)**

• **Distinguer la POPULARITE, le NOMBRE TOTAL DE VISITES et le NOMBRE MOYEN DE VISITES d'un article, d'une rubrique, d'un site avec SPIP**

http://icp.ge.ch/sem/cms-spip/spip.php?article250

#### **Compléments d'information**

- **Les statistiques des visites avec SPIP**
- **Les graphiques Statistiques de SPIP**
- • **La « popularité » des articles** [http://www.spip.net/fr\\_article1846.html#PO](http://icp.ge.ch/sem/cms-spip/ecrire/?exec=articles&id_article=613)PULARITE